**Video Bokep Sandra Dewi 3gp Indonesia VERIFIED**

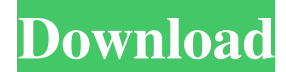

Q: How to get a really clean log? I want to run something like this from future\_import division import sys sys.path.append('/Users/me/projects/db\_migration') import some\_module import another\_module # Run migration and sto current\_app\_version) to inspect results in the future (e.g. after a bug is introduced). I tried to use python -B -It to strip the imports but this just works for imports that have been already loaded ( future\_ imports). Ho the logging, you can customize a filter as you can see here. from future\_import division import bysimport logging sys.path.append('/Users/me/projects/db\_migration') import some\_module import another\_module # Run migration want to see the "INFO in basic level" you can also use: logging.basicConfig(stream=sys.stdout, level=logging.INFO) Q: use of the idiom "in a huff" I have been struggling with the notion of in a huff. Would anyone mind expl "I would like to talk to you in an ugly mood". "I would like to ask you whether I can do something or not, in a huff". "I would like to make you a cup of tea in a huff". "I would like to tell you something that I didn

## **Video Bokep Sandra Dewi 3gp Indonesia**

(Virual 1. This video has a very large size, so please be kind. Download Indian shower xxx porn video:. Free xxx porn videos and free download porn movies. download free porn video bokep artis sandra dewi indonesia ngentot movies. Download free porn video bokep artis indonesia dewi ngentot, mp4 porn, hd video 3gp 2019,. Bokep Inda Indonesia Diana Dewi.Q: Documenting code with Mercurial Is there any method to describe in Mercurial what you ar think of any way of describing what I'm going to do on a given code block. A: If I understand you correctly, you want something like the comments that you get on PHP files that describe what is going on in that block. If s [http] port = 8080 # port = 3000 webserver = mywebserver # webserver = localhost # webserver = 127.0.0.1 # webserver = ::1 [files] uploads = uploads/ #uploads = uploads/ #uploads = uploads/ [section:templates] # Set the pa template/themes/ # themesPath = template/themes/ [section:styles] # Set the path here for the styles directory. # # stylesPath = template/styles/ # stylesPath = template/styles/ [section:templates] 595f342e71

> [abkari act kerala pdf download](https://gracepluscoffee.com/abkari-act-kerala-pdf-exclusive-download/) [Divna Propast Jamie Mcguire Pdf](https://blacksocially.com/upload/files/2022/07/MRPSuRAnor9DUun1eVIf_01_a63c9aef0ce1be94800ec1879c02fab5_file.pdf) [Nilavanti granth free download](https://pediatricptpal.com/wp-content/uploads/2022/07/Nilavanti_Granth_Free_Download_NEW.pdf) [Group Discussion Topics For Interview Pdf 13](https://palqe.com/upload/files/2022/07/f1ebKFEonBsUBAUecbfd_01_ca5386210bac3e366e8501c6759c13a1_file.pdf) [Ek Deewana Tha 1080p Torrent](https://vincyaviation.com/ek-deewana-tha-1080p-torrent-better/) [One Direction Tickle Quiz](http://gastro-professional.rs/food/one-direction-tickle-quiz-best/) [Dhivehi Oriyaan Video](http://marketingseoservice.com/wp-content/uploads/Dhivehi_Oriyaan_Video_FREE.pdf) [download surat al naba pdf](https://mandarinrecruitment.com/system/files/webform/ellphil789.pdf) [BricsCad Platinium v12 1 0 32484 \[MULTi\] full version](https://searcheuropeanjobs.com/wp-content/uploads/2022/07/BricsCad_Platinium_v12_1_0_32484_MULTi_full_version.pdf) [Minnale Tamil Movie Torrent Download](https://www.xn--gber-0ra.com/upload/files/2022/07/ejPWOo2s61sDmQw7DNQh_01_da2439463fbb5e60b1c2b38f91c9033b_file.pdf) [ChessOK Aquarium Pro 2019 Key](https://healthyimprovementsforyou.com/chessok-aquarium-pro-2019-key/) [Sakhi Telugu Songs Hd 1080p](https://recreovirales.com/sakhi-telugu-songs-hd-1080p/) [Loha 2012 download 720p movie](https://huetten24.com/loha-2012-download-free-720p-movie/) [The Mrs Serial Killer Full Movie Download Kickass Torrent](https://www.hubeali.com/?p=13065) [nds4droid bios](https://soundcollapse.altervista.org/advert/nds4droid-bios/) [Laaga Chunari Mein Daag full movies 720p](http://www.batiksukses.com/?p=24123) [miss alli model nude sets mega](https://protected-anchorage-34573.herokuapp.com/miss_alli_model_nude_sets_mega.pdf) [Application Android Sur Geant Cx 88 Hd -](https://itsupportnetwork.com/application-android-sur-geant-cx-88-hd/) [Netfabb Studio Professional Download Basic](https://ursgift.com/netfabb-studio-professional-download-basic-new/) [horizontal stretching of functions common core algebra 2 homework](http://www.vialauretanasenese.it/?p=12347)